#### **WFS: underscored attributes bug**

04/12/2012 11:29 AM - Manuel Madrid

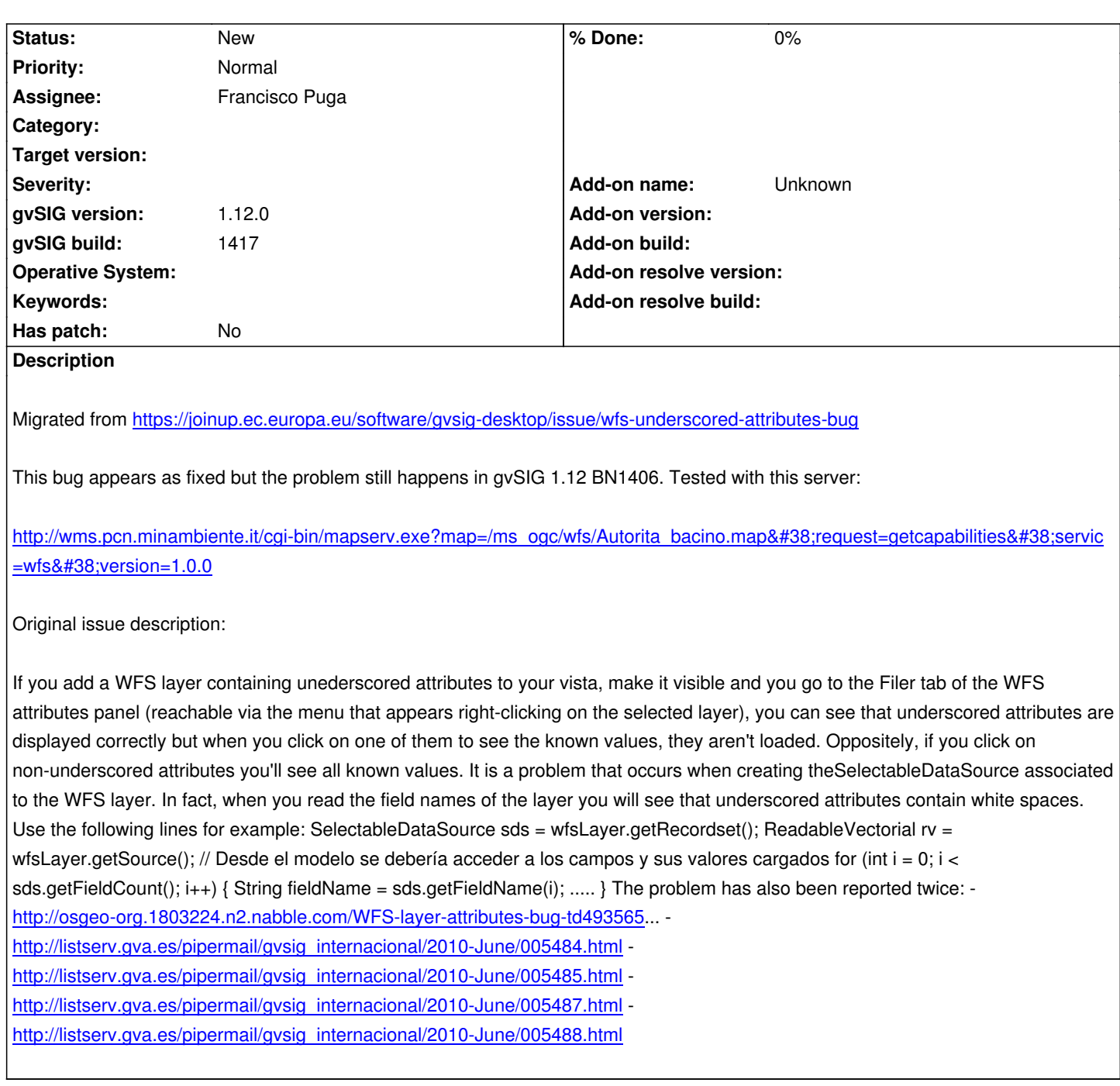

# **[History](http://listserv.gva.es/pipermail/gvsig_internacional/2010-June/005487.html)**

# **[#1 - 04/12/2012 03:05 PM - Mario Carrera](http://listserv.gva.es/pipermail/gvsig_internacional/2010-June/005488.html)**

Other server that can be tested is:

- WFS Server: http://www.idee.es/IDEE-WFS/ogcwebservice
- Layer: Distribucion\_25000

It also contain[s fields with "\\_" in their names.](http://www.idee.es/IDEE-WFS/ogcwebservice)

# **#2 - 04/24/2012 09:19 PM - Jorge Piera**

### **#3 - 05/02/2012 12:22 AM - Francisco Puga**

Thanks for the work Jorge.

Remember that if in the commit message you write something like

"WFS: underscored attributes bug fixes #521"

An automatic link is created by redmine between the commit and the bug. So you don't have to make a comment.

In redmine there are some "reserved word" like "fixes #bugNumber" that allow do this kind of things

#### **#4 - 06/05/2012 06:33 PM - Francisco Puga**

- *Status changed from New to Fixed*
- *Target version changed from 1.12.0-final to 1.12.0-rc1*

## **#5 - 09/27/2012 01:40 PM - Mario Carrera**

- *Status changed from Fixed to New*
- *Target version changed from 1.12.0-rc1 to 1.12.0-final*
- *gvSIG build changed from 1406 to 1417*

# **#6 - 09/27/2012 03:17 PM - Antonio Falciano**

It seems that filter expressions with underscored field doesn't work properly. For instance, if we connect to the above mentioned server: http://wms.pcn.minambiente.it/cgi-bin/mapserv.exe?map=/ms\_ogc/wfs/Autorita\_bacino.map&request=getcapabilities&service=wfs&versi n=1.0.0 and then try to apply a filter expression like *"cod\_adb" = '05'* a java.lang.NullPointerException occurs and the resulting WFS layer is empty.

### **[#7 - 10/02/2012 03:20 PM - Manuel Madrid](http://wms.pcn.minambiente.it/cgi-bin/mapserv.exe?map=/ms_ogc/wfs/Autorita_bacino.map&request=getcapabilities&service=wfs&version=1.0.0)**

*[- Target](http://wms.pcn.minambiente.it/cgi-bin/mapserv.exe?map=/ms_ogc/wfs/Autorita_bacino.map&request=getcapabilities&service=wfs&version=1.0.0) version deleted (1.12.0-final)*

## **#8 - 01/15/2014 12:20 PM - Álvaro Anguix**

- *Project changed from Application: gvSIG desktop to | gvSIG desktop 1*
- *Category deleted (WFS)*